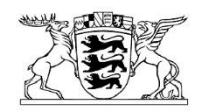

## Baden-Württemberg MINISTERIUM FÜR KULTUS, JUGEND UND SPORT

Ministerium für Kultus, Jugend und Sport Baden-Württemberg Postfach 10 34 42  $\rightarrow$  70029 Stuttgart

An die Schulleitungen in öffentlicher und privater Trägerschaft

Stuttgart 9. September 2021

nachrichtlich Regierungspräsidien - Abteilungen 7 Staatliche Schulämter Kommunale Landesverbände Arbeitsgemeinschaft Freier Schulen Baden-Württemberg

 $\overline{\phantom{a}}$ 

## **Brief zum Schuljahresbeginn 2021/2022**

Liebe Schulleiterinnen und Schulleiter, liebe Lehrerinnen und Lehrer, liebe Schülerinnen und Schüler und liebe Eltern,

das vergangene Schuljahr war für Sie alle ein anstrengendes und herausforderndes Schuljahr. Ich weiß sehr gut, was Sie, liebe Schulleitungen, teils auch sehr kurzfristig organisieren mussten. Ich weiß, wie Sie, liebe Lehrkräfte, versucht haben, trotz Schulschließungen alle Schülerinnen und Schüler bestmöglich zu erreichen. Ich weiß, dass Euch, liebe Schülerinnen und Schüler, die gewohnte Struktur gefehlt hat und ich weiß auch, wie Sie, liebe Eltern, darunter schnaufen mussten, Home-Office, Betreuung und Fernunterricht gleichzeitig zu organisieren. Für das vergangene Schuljahr und das, was jede und jeder Einzelne von Ihnen und von Euch geleistet hat, möchte ich meinen großen Respekt und ein großes Dankeschön sagen.

Im kommenden Schuljahr können wir leider noch nicht ganz unbeschwert von Corona normal Schule leben und erleben. Die Delta-Variante ist bei uns etabliert, sie wird vor den Schulen nicht Halt machen. Die Pandemie ist leider noch nicht vorbei und wir dür-

> Thouretstr. 6 (Postquartier) • 70173 Stuttgart • Telefon 0711 279-0 • poststelle@km.kv.bwl.de VVS: Haltestelle Hauptbahnhof (Arnulf-Klett-Platz) Gebührenpflichtige Parkmöglichkeiten in der Stephansgarage www.km-bw.de www.service-bw.de Zertifiziert nach DIN EN ISO 14001:2015

fen sie auch nicht auf die leichte Schulter nehmen, sondern müssen weiterhin mit Sicherheitsmaßnahmen arbeiten. Wir haben deswegen weiterhin eine Maskenpflicht an den Schulen, eine Testpflicht – die wir noch einmal erweitert haben, um für mehr Sicherheit an den Schulen zu sorgen – und wir haben auch ein Programm zur Förderung von Luftfiltern gestartet, das in den ersten Wochen von den Schulträgern bereits stark nachgefragt wurde. Das zeigt, dass die Schulträger aktiv sind und sich bemühen, mit Luftfiltern für mehr Sicherheit, vor allem in schlecht belüftbaren Räumen, zu sorgen.

Diese Sicherheitszäune helfen uns dabei, im kommenden Schuljahr so viel Unterricht an den Schulen vor Ort anzubieten, wie es nur geht. Dafür haben wir auch die Quarantäneregelungen angepasst. Für Schülerinnen und Schüler gilt, dass diese nach einem Infektionsfall in der Klasse oder Gruppe fünf Tage in Folge getestet werden müssen. Sie können aber in die Schule gehen. Dadurch verhindern wir, dass beispielsweise durch 14-tägige Quarantänemaßnahmen Schülerinnen und Schüler unnötig belastet werden. Diese Maßnahme ist dabei auch wissenschaftlich abgesichert. Die Universität Oxford hat die Maßnahme, Testungen als Ersatz für Quarantänemaßnahmen durchzuführen, in einer Studie untersucht. Im Ergebnis kam es durch die Nutzung der Testungen nicht zu mehr Infektionen als beim Einsatz von Quarantänemaßnahmen.

Aufgrund der Pandemie sind allerdings zum Beispiel Auslandsaufenthalte noch nicht möglich, weil das Risiko aktuell aufgrund der Vielzahl an Infektionen bei uns und im Ausland zu groß ist. Das schmerzt mich sehr, denn Schule besteht für mich nicht nur aus Lernen, sondern auch daraus, miteinander zu ratschen, zu toben, zu spielen, gemeinsam Dinge zu planen – kurzum: Schule macht gerade wegen des sozialen Miteinanders Freude. Konnten wir das fachliche Lernen dank Fernunterricht sowie engagierter Lehrerinnen und Lehrer im vergangenen Schuljahr noch besser auffangen, blieb das soziale Miteinander leider zu oft auf der Strecke.

Deswegen ist es gut, dass im kommenden Schuljahr im Inland Klassenfahrten, Ausflüge, Wandertage oder andere Veranstaltungen in der Gruppe möglich sind, die im vergangenen Jahr nicht möglich waren. Es ist mir wichtig, dass Sie, liebe Schulleiterinnen und Schulleiter, und Sie, liebe Lehrerinnen und Lehrer, das zu Beginn des Schuljahres berücksichtigen. Natürlich müssen wir in der Schule Stoff vermitteln und Lernrückstände aufholen. Aber ich bitte Sie, am Anfang bewusst eine Phase des Ankommens einzuplanen, in denen Sie den Schülerinnen und Schülern Gelegenheit geben, das soziale Miteinander wieder aufleben zu lassen, sich auszutauschen und sich als Menschen im besten Sinne in der Schule wohlzufühlen.

Unser wichtigstes Werkzeug in der Pandemiebekämpfung ist eindeutig das Impfen. Die Impfquote liegt bei den Lehrkräften nach verschiedenen Rückmeldungen deutlich über dem Schnitt in der Bevölkerung. Das ist ein sehr gutes Zeichen und ich danke allen Lehrkräften und Schulleitungen, Erzieherinnen und Erziehern und allen weiteren Personen an den Schulen wie Hausmeisterinnen und Hausmeister, Sekretärinnen und Sekretäre, die das Impfangebot angenommen haben.

Diese Impfung ist nicht nur für Sie sinnvoll, Sie schützen damit auch die Schülerinnen und Schüler, die noch nicht so lange geimpft werden können bzw. die noch nicht geimpft werden können. Sie zeigen damit, dass Solidarität keine Einbahnstraße ist. Denn die Kinder und Jugendlichen haben in der Pandemie zugunsten der Älteren auf viel verzichten müssen. Sport im Verein, gemeinsames Musizieren, viele Freizeitaktivitäten waren im vergangenen Schuljahr nur sehr eingeschränkt möglich. Jetzt, da wir als Ältere die Möglichkeit haben, uns impfen zu lassen, sollten wir diese Möglichkeit auch nutzen, um damit die Schülerinnen und Schüler zu schützen. Deshalb appelliere ich auch an Sie alle. Lassen Sie sich impfen, sofern Sie das noch nicht getan haben.

Und werben Sie auch bei anderen Eltern und bei Ihren Bekannten für die Impfung und damit für den Schutz derer, die noch nicht geimpft werden können. Jede Impfung hilft uns und den Schulen, gut und noch sicherer durch Herbst und Winter zu kommen. Deswegen gilt mein Aufruf auch für die Schülerinnen und Schüler, die schon älter als zwölf Jahre alt sind. Auch Ihr sorgt mit der Impfung für mehr Sicherheit in der Schule, bei Euren Mitschülerinnen und Mitschülern und vielleicht auch bei dem einen oder anderen in Eurem Umkreis, der wegen Vorerkrankungen nicht geimpft werden kann. Die Impfzentren, die Haus- und Kinderärzte machen Angebote für das Impfen – nehmt diese wahr.

Das vergangene Schuljahr wirkt aber nicht nur im Sozialen nach, es wirkt auch bei den fachlichen Inhalten nach. Wir müssen aufholen, wir müssen Euch, liebe Schülerinnen und Schüler, dabei nach Kräften unterstützen. Und das tun wir nach "Bridge the Gap/Überbrücke die Lücke", den Sommerschulen und den Lernbrücken im kommenden Schuljahr mit unserem Förderprogramm "Lernen mit Rückenwind". Zu Beginn des Schuljahres werden die Schulen mit Unterstützung des Instituts für Bildungsanalysen Baden-Württemberg dazu den Lernstand erheben. Danach werden wir auf diesen Ergebnissen aufbauend den Schulen zusammen mit dem Zentrum für Schulqualität und Lehrerbildung Unterstützung für die Förderung zukommen lassen. Falls Ihr Euch oder Sie sich über das Programm informieren möchten, gibt es alle Informationen auf [www.lernen-mit-rueckenwind.de.](http://www.lernen-mit-rueckenwind.de/)

Das Aufholen nach Corona ist eine große Aufgabe für das kommende Schuljahr. Unsere To-do-Liste umfasst aber noch weitere Punkte, die ich gar nicht vollständig aufzählen vermag. Dennoch möchte ich einen Punkt noch hervorheben: Wir müssen und werden bei der Digitalisierung der Schulen weiter vorankommen. Dazu gehört die Ausstattung an den Schulen. Dazu gehört, dass wir weiter an unserer Digitalen Bildungsplattform arbeiten, um Ihnen, liebe Lehrerinnen und Lehrer, datenschutzkonforme Werkzeuge zur Verfügung zu stellen. Dazu gehört, dass wir Sie, liebe Schulleitungen und liebe Lehrkräfte, mit Fortbildungen unterstützen, die Ihnen helfen, die Potenziale digitaler Elemente im Unterricht zu nutzen.

Ich möchte Ihnen an dieser Stelle eine gute Nachricht geben. Gemeinsam mit dem Datenschutzbeauftragten des Landes (LfDI) haben wir eine Lösung für die Schulen gefunden, die Microsoft Produkte nutzen. Der LfDI wird den Einsatz der Produkte nicht pauschal untersagen, bis wir eine datenschutzkonforme Lösung zur Verfügung stellen. Wir schreiben unterdessen die Bestandteile der Bildungsplattform neu aus, die nach Ansicht des LfDI nicht datenschutzkonform sind, und werden Ihnen nach Abschluss der Ausschreibung eine datenschutzkonforme Lösung zur Verfügung stellen.

Zum Abschluss habe ich an Euch und Sie noch eine Bitte: Viele von Ihnen und von Euch waren im Urlaub und haben sich hoffentlich gut erholt. Das brauchen wir alle. Um zu verhindern, dass wir als unerwünschtes Urlaubsmitbringsel aber eine Variante in die Schule mitbringen, bitte ich darum, dass Ihr und Sie das Angebot der kostenlosen Bürgertests vor Schulbeginn wahrnehmt, um die Sicherheit zum Schuljahresbeginn noch einmal zu erhöhen.

Gemeinsam mit meinen Kolleginnen und Kollegen aus der Amtsspitze, Staatssekretärin Sandra Boser MdL, Volker Schebesta MdL und Ministerialdirektor Daniel Hager-Mann freue ich mich auf das kommende Schuljahr. Wir wünschen Ihnen und Euch allen einen guten Start in das neue Schuljahr.

Freuen wir uns auf ein buntes Schuljahr voller Freude, Wissensdurst und schönen gemeinsamen Erlebnissen.

Herzliche Grüße

M. Schoppo

Ihre/Eure Theresa Schopper